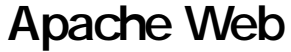

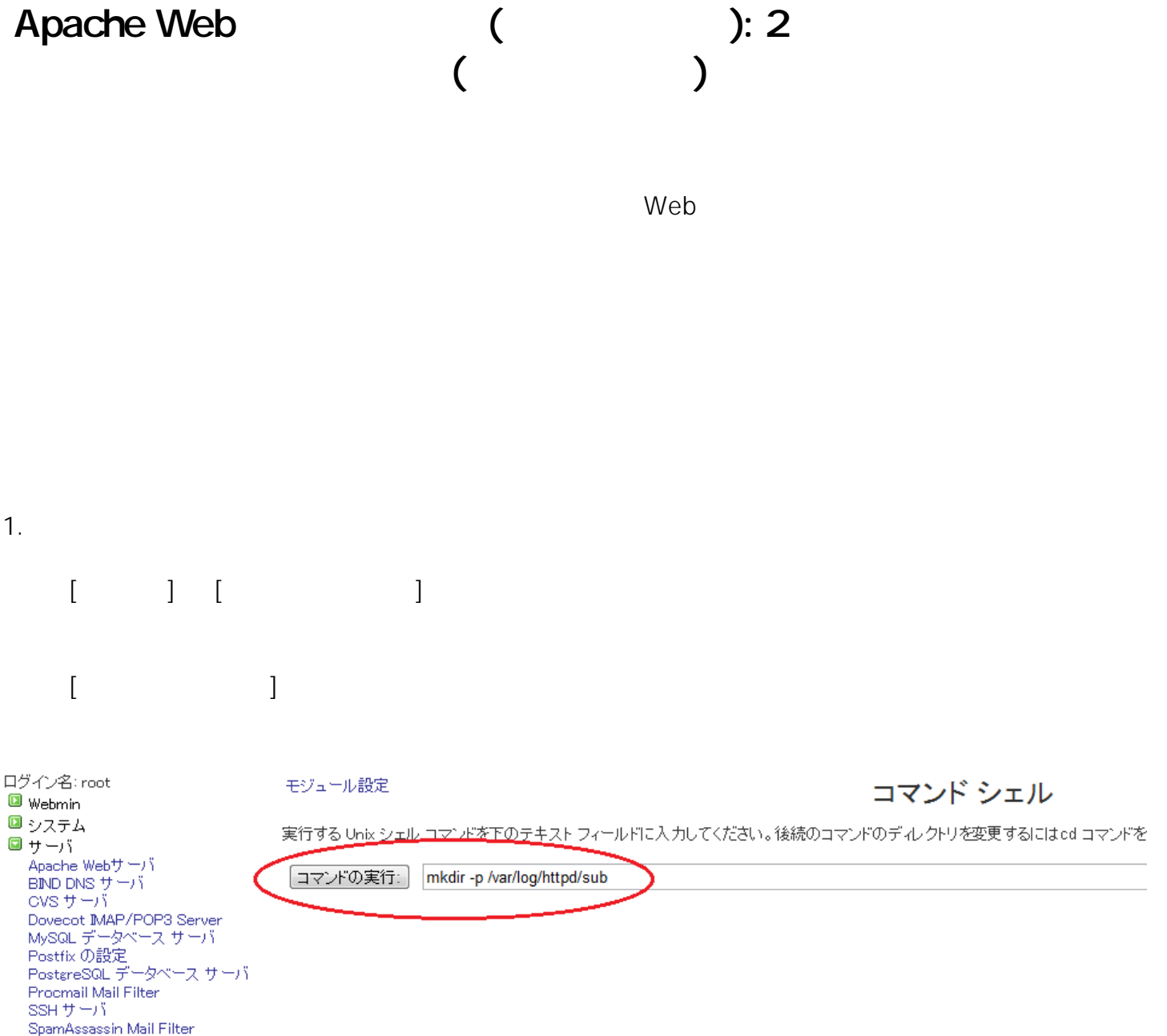

mkdir /var/log/httpd/sub

Vsftpd

■その他

**Webalizer Logfile Analysis** ユーザ E メールを読む

Text Losin<br>アップロードとダウンロード<br>カスクム ヨスムド<br>コマンド シェル<br><mark>ンステムおよび</mark>サーバのステータ

ス<br>ファイル マネージャ<br>保護されたwebディレクトリ

**THTTP** Tunnel<br>PHP Configuration Perl モジュール SSH/Telnet ログイン **Text Login** 

2. Apache Apache Apache Apache O

ページ 1 / 3

(c) 2024 Prox System Design <tech@prox.ne.jp>

[URL: http://support.prox.ne.jp/index.php?action=artikel&cat=35&id=72&artlang=ja](http://support.prox.ne.jp/index.php?action=artikel&cat=35&id=72&artlang=ja)

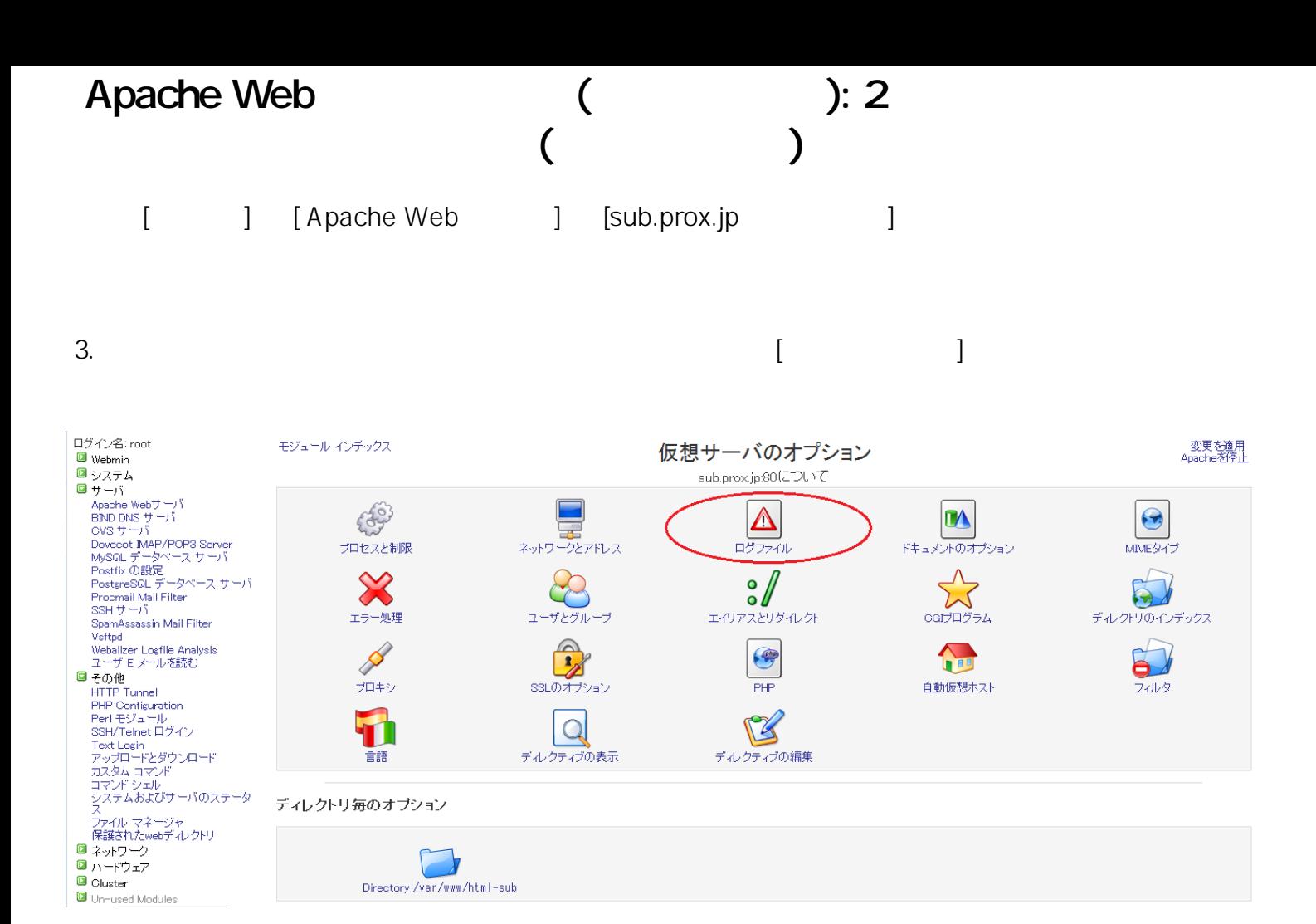

4.  $\blacksquare$ 

モジュール インデックス

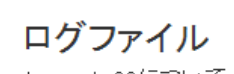

sub.prox.jp:80(2DU) 7

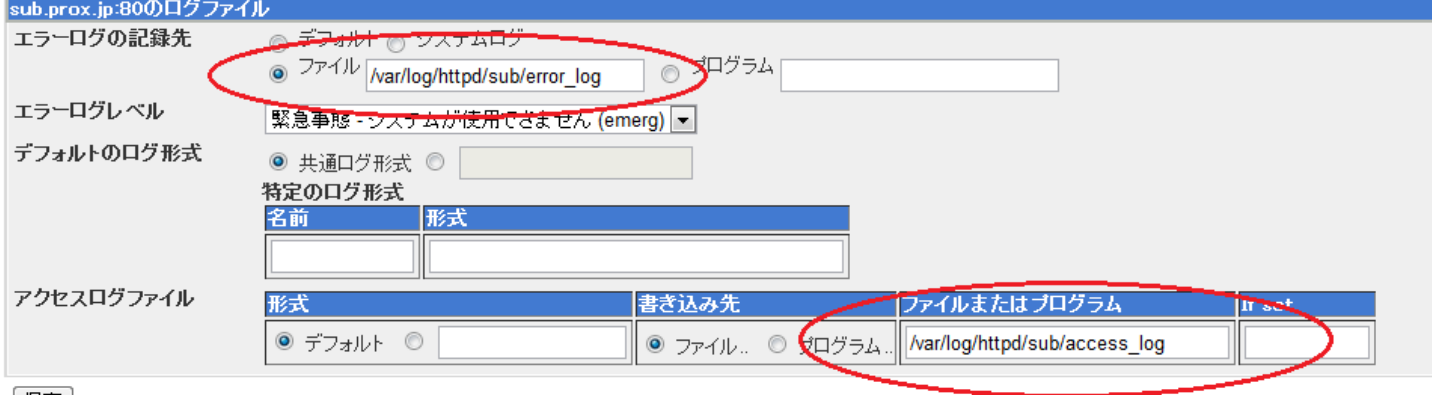

[保存]

サーバのインデックス に戻る

[ /var/log/httpd/sub/errorlog ]

[ /var/log/httpd/sub/accesslog ]

(c) 2024 Prox System Design <tech@prox.ne.jp>

[URL: http://support.prox.ne.jp/index.php?action=artikel&cat=35&id=72&artlang=ja](http://support.prox.ne.jp/index.php?action=artikel&cat=35&id=72&artlang=ja)

## Apache Web (etc.): 2

## (サブドメイン)

5. [ $\qquad \qquad$ 

ID: #1071 : Prox System design  $: 2015 - 06 - 0509.21$